## **Photoshop Download For Pc Old Version ((LINK))**

The first step in installing and cracking Adobe Photoshop is finding the file. To do this, you will need to search for Photoshop on the internet. After you have found the file, you will need to open it and follow the on-screen instructions to complete the installation. After the installation is completed, you will need to open the Photoshop folder and find the shortcut for Photoshop. You will also need to find the installation message for Photoshop. This is a small text file that is located at the end of the installation message. You will need to open this file and copy the information from it to your clipboard. After this, you will need to paste the information into the registry. The registry is the storage area for all settings and data for the operating system. You will need to launch the Registry Editor, search for the name of the program, and open the key for the version of Photoshop you want to use.

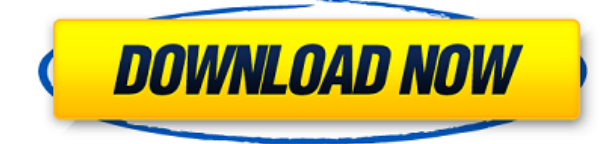

In the Develop panel, there are filters for places such as sky, lens softness, skin glow, contrast, highlights and shadows. To change the light balance on your photo, you must activate the eyedropper in the Develop panel, then lighten up or darken the photo. Since it's a must have feature, it comes with Adobe Photoshop. In the Develop panel, there's another scripting option called Blur Gallery which is a plugin and difficult to make. There are 7 amazing filters on a new panel called AE and these filters are highly popular. The AE are the new version of filters like Motion Blur, UFO, Vintage Vignette, Storm, Toy Camera, Soft Focus and Grainy B/W. In the Edit panel, there are filters for color balance editing, and then all the filters from the Develop panel. In the Library panel, there are options for organizing your photos. You can make them into several categories. At the top, you will find a collection of your Favorites. You can add photos from anywhere that you've already added to Lightroom; it has a smart album. Albums, create and importing new photos are available in quick access side menu so you can try something different as well. I began my review on Adobe Photoshop with some concerns. As someone said on social media, Photoshop is like the millennial George Washington. I thought that was kind of funny and I immediately wanted to use it as an example to make my point here. Since that good analogy has now turned into a paragraph of text, I should try not to make it turn into a graphic, right? But what if the point was to emphasize that Photoshop has matured well beyond its primary digital medium? For a long time, I felt that Photoshop had a limited number of steps in it, but with a recent update, that's no longer entirely true. Let's take the Erase Pencil, for example. Phase 1: Erase Pencil. It's sitting there on the canvas with high visibility just like all other pens in the application. Now, let's get to Phase 2: Erase Pencil. Suddenly, the Erase Pencil is no longer visible. I know, the idea of Phase 2 is to make the Erase Pencil difficult to see so it won't affect the image it is being used to remove, but as soon as I launched Photoshop, I thought I might be missing something. Then I remembered that Phase 2 was just meant to remove it from the layer stack. All great right? Then, of course, I tried Phase 3: Delete Pencil. Hey look, there is a red Erase Pencil. This feels a bit like the days of abandoned inkjet printers, only it is much more sophisticated and user friendly of course. Time to try Phase 4: Erase Pencil again and that one works just fine, although I am not sure whether it removes the actual layer or the effect it was applied to. Anyway, you get my point. All in all, I am happy about the new features in Photoshop and would much rather have a single layer that allows me to erase and remove objects much quicker than the multitude of Layers I had to do it in the past. While the more advanced actions are really helpful in Photoshop that is the only way for me to say I am truly happy with the update. The new features aren't relevant is they don't explain why Photoshop is still my preferred photo editing application at this point. I must admit that I don't like the new curved corners, but I know that I have my hands full while using it, so I won't be raising any objections to the design in general. The only thing that I miss is the Clone Stamp. A simple and powerful tool that has been a part of my workflow for years. Sadly, though, it is not available in the new Photoshop. Even so, there are many other tools and effects that show up once in a while, so Photoshop's never-ending journey is more than worth it for me.

## **Photoshop CC 2014 Download With Serial Key 64 Bits 2023**

Our intent was to provide a collection of pro-grade tools that people use every day to gear up their work on the fly. You can throw a photo up on a wall or share it with loved ones, for example, without needing the tools in Photoshop. Adobe Photoshop Raster is not only a bitmap editor, but it can open and save file formats that allow the image maker to work with transparency, shape layers, and layers that have a number of other visual characteristics. This is all explained on the official website. The most common levels of design strategies are isolation, simplification, and composition. These

strategies are designed to refine industrial design, even a minimal design strategy on an isolated piece of typography can make it much more desirable and valuable, but during the process of becoming desensitized and overused, designers tend to fall for the appeal of their previous design and the technology behind their chosen program through understanding and creating a sophisticated and robust design strategy for their projects. In order for a designer to come up with a strong and sophisticated design strategy, they have to make the best possible use of their skills, resources, and knowledge. They also have to adapt them to the technical options and efficiency of the tools they are working with. The lesson that a student of design needs to learn the most is to not only need to be well versed in the field of graphic design, but also to sharpen their skills according to the tools that they use to be most productive and efficient. Designers that can allow their skills to be optimized are more efficient and more effective, but the challenge is to find a design program that allows you to do that and still ensure that you are producing superb work. 933d7f57e6

## **Download Photoshop CC 2014Serial Number 2022**

The main differences between Photoshop Elements and Photoshop are for use with RAW image files only. RAW image files can be converted from any other format to a RAW file. If you need to work with other formats than RAW, Photoshop Elements doesn't let you do that. This is a serious flaw in the software, and Photoshop Elements is always better for this type of work. You can use Photoshop Elements to edit a whole range of image files, including BMP, TIFF, JPG, GIF, and PNG. Photoshop has also added new themes such as Night. However, its only raw feature is the ability to import and edit RAW files. The majority of the UI has been updated and the program is snappier than ever, but the workflow remains the same. You're still getting most of the features found in Photoshop after version 20, including layers, layers masks, and bitmap masking. Today's version adds a few features that are absent from Photoshop, including more masking information in layer masks and a quick mask undo option. It's also slightly more powerful for gradient editing and has faster overall performance. The best of Photoshop's features in 2017, including layer masks, lasso tool, and adjustment layers all made it to the new *Photoshop Creative Cloud* app in October this year, complementing the rich desktop application with new editing and improvising tools, including new mask modes, Layer Masks, Quick Selection tools, adjustment layers, Content-Aware Fill, and many more. **A new way to organize your work within Photoshop CC** - In Creatives Cloud, Clips holds metadata at a clip, and provides a separate read-only view of Photoshop's most powerful features within a new mini workspace. Effortlessly switch back and forth between Photoshop and Clips to dive deeper into your workflow, both on the desktop and in the cloud, without losing track of your data in Clips. This is a new way to access Photoshop's powerful new features using Clips.

photoshop download for pc free windows 10 photoshop download for pc free photoshop download for pc windows 7 photoshop download latest version for pc adobe photoshop lightroom free download for pc photoshop pc6 download download adobe photoshop pc6 photoshop 2021 download pc adobe photoshop 2021 free download pc wonderland photoshop download android apk

Adobe Spark offers new Spark tools such as grabbing and swiping. You can also use the Snapping Tool in three different ways:

- Manually place two or three points.
- Automatically place the shortest distance between any point and its four surrounding pixels.

• Automatically place the longest distance between the smallest and largest points. Using Adobe Creative Suite or Photoshop you're able to easily change the faces, eyes, and noses of your own images. To get started, visit your local Adobe store and head over to Adobe.com to purchase a single license, or get 30-Day Free Trial today. Adobe is the company known for their many great tools. However, this doesn't mean that they don't have other fun and useful tools. Sometimes, when you seek the fun out in the wild, you'll find a gem that works for you on your own, In this article, we'll take a look at some of the interesting tools that you might find in the wild that almost work perfectly for you. CS6 InDesign lets you create an entire magazine in just a few clicks. The layered layout tool makes it easy to change repeated elements on your page and to move text around. Try it out and be amazed at what you can achieve with the help of a professional designer! To simplify your work as a designer, you can use Photoshop's eraser tool to clear out the debris in your image. However, digital tools call for more than just a single toolset. You'll also need to incorporate some of the other tools in Photoshop as well. Meet the Adobe Camera RAW Lightroom plugin, and use it to process and save RAW images like a pro.

The Smart Tones palette in Camera Raw has a soft-edged tone curve to help reduce noise introduced by flat color tones. The Developer panel now includes a link to the 2D Tones panel. These and other new features can be found here: **Photoshop common questions on 2D Tones and Smart Tones.** The Grouping panel displays any number of groups with the option of being different sizes, orientations or aspect ratios, all at a single Pinch-to-Zoom level. Groups are also shared to the Adobe Stock service. The new Adjustment Panel in Selective Adjustments now includes a Paint Bucket Adjustment Lasso. Easily create photo masks, add and remove adjustment layers, and edit any type of adjustment layer to make adjustments or combine them. Photoshop can now display content within multiple resolutions and paper sizes. It is possible to maintain the same file size while reducing the resolution at which the content is displayed. It is also possible to change the size of a document or panel by unit increments. During the creative revolution, Adobe's Photoshop was made the centerpiece of innovation. In 1981, it introduced filters to transform your photos. Over the past three decades, the tool has evolved to help you turn everything you create into a masterpiece. November 5, 2017 – Adobe today announced an update to Adobe Photoshop, the industry-standard photo editing and illustration software. This update offers improved performance, several new tools and user interface enhancements. Additionally, it improves compatibility with the latest operating systems. The new release is available for download now; customers can also upgrade their existing version of Photoshop by clicking the Update My Adobe Photoshop button. Photoshop is one of Adobe's mid-core applications, which offer a unique combination of tools, inspiration and innovation for millions of designers around the world.

[https://techplanet.today/post/autocad-2013-free-download-full-version-with-crack-32-bit-for-torrent-li](https://techplanet.today/post/autocad-2013-free-download-full-version-with-crack-32-bit-for-torrent-link) [nk](https://techplanet.today/post/autocad-2013-free-download-full-version-with-crack-32-bit-for-torrent-link) <https://techplanet.today/post/peter-gaya-kaam-se-3-repack-full-movie-hindi-download> <https://techplanet.today/post/narsimha-movie-link-download-hd-1080p-kickass-torrent> <https://techplanet.today/post/zemana-antimalware-308350-crack-2020-with-keygen-install> <https://techplanet.today/post/sex-in-lift-teen> <https://techplanet.today/post/ek-tha-tiger-hd-720p-high-quality> <https://techplanet.today/post/120718album-sekai-no-owari-entertainment-320krar> <https://techplanet.today/post/saamy-tamil-movie-songs-hd-1080p-blu-ray> <https://techplanet.today/post/myphone-pinoy-content-2012-download-hot-1> <https://techplanet.today/post/key-of-scanspeeder-hot>

Spot healing works quite well when you accidentally press on an area on your photo where a subject was photographed. All you need to do is press the left mouse button once the subject is in the centre of your screen, and Photoshop will make it disappear every time you click it. Of course, that's the fastest way to spot healing. To give a more creative look to your photos you can now use the feature of Adjustment Layers. There are 12 adjustment layers available that will help you to brighten dark parts of your image or darken bright ones. Change colors or even remove a color, and instantly display it in other areas of the image can be done using the Liquify tools. The Liquify tools function like a pen. While holding down the shift key, use the camera to trace the outline of your selection and the tool will auto-magically fill your selection. Release the curry powder from its bag and use the new Chisel tool to shape it like you wish. The angle of the point can be altered at will, and there are several other tools at your disposal to help you get the ideal result. Photoshop Elements is a great

option for casual creatives, regardless of their skills level. Like Elements in the past, however, the app limits you to a certain amount of functions and measures you from scratch. Basic Photoshop and Elements are entirely separate apps. So you won't be taking advantage of features that only come up in one of them. But you will be rewarded with a more streamlined and efficient workflow.

<https://1w74.com/photoshop-download-free-for-pc-upd/>

<http://efekt-metal.pl/?p=1>

<https://www.masiga.it/wp-content/uploads/2022/12/lesfea.pdf>

[https://taichplays.com/download-photoshop-2022-version-23-0-1-with-activation-code-activation-code](https://taichplays.com/download-photoshop-2022-version-23-0-1-with-activation-code-activation-code-with-keygen-2022/) [-with-keygen-2022/](https://taichplays.com/download-photoshop-2022-version-23-0-1-with-activation-code-activation-code-with-keygen-2022/)

<https://mybigpharmacy.com/wp-content/uploads/2022/12/ricajami.pdf>

[http://freecreditcodes.com/download-free-adobe-photoshop-2021-version-22-5-serial-number-full-torr](http://freecreditcodes.com/download-free-adobe-photoshop-2021-version-22-5-serial-number-full-torrent-hacked-win/?p=8950) [ent-hacked-win/?p=8950](http://freecreditcodes.com/download-free-adobe-photoshop-2021-version-22-5-serial-number-full-torrent-hacked-win/?p=8950)

[https://www.distrixtmunxhies.com/wp-content/uploads/2022/12/Adobe\\_Photoshop\\_2022\\_Version\\_231](https://www.distrixtmunxhies.com/wp-content/uploads/2022/12/Adobe_Photoshop_2022_Version_231__With_Keygen_Incl_Product_Key_PCWindows_x3264_2022.pdf) With Keygen Incl Product Key PCWindows x3264 2022.pdf

<http://silent-arts.com/photoshop-express-editor-free-download-for-windows-7-upd/> <https://bulonginox.vn/wp-content/uploads/2022/12/sandpier.pdf>

[https://shalamonduke.com/wp-content/uploads/2022/12/Download-free-Adobe-Photoshop-CC-2015-H](https://shalamonduke.com/wp-content/uploads/2022/12/Download-free-Adobe-Photoshop-CC-2015-Hacked-Activation-Code-With-Keygen-2022.pdf) [acked-Activation-Code-With-Keygen-2022.pdf](https://shalamonduke.com/wp-content/uploads/2022/12/Download-free-Adobe-Photoshop-CC-2015-Hacked-Activation-Code-With-Keygen-2022.pdf)

Photoshop is a powerful, highly complex, and widely used software application suitable for editing vector graphics. Photoshop has a vast suite of tools, features, and effects for altering the look and feel of any image, including creating and editing text, videos, and 3D elements, and working extensively with layers. Even with the most basic version, Photoshop sometimes can seem daunting, but it's worth learning. Like Photoshop Elements, Photoshop has fans on all sides of the spectrum: Some are more technically adept and enjoy the tools, features, and controls more than others; others are more interested in price, and even though Photoshop works on both Windows PCs and Macs, they generally prefer an Apple-based system; and some are simply more interested in the price. **A** series of class-certified trainers will guide you through every step of using Photoshop and will help you learn with live, online training. Once you've become adept at using Photoshop, you'll be able to work with many images more easily and create high-quality results. Photoshop is a graphic design application. Although just \$200, Adobe Photoshop costs hundreds of dollars for an annual subscription. If you love to create designs or are interested in career change, this is the software program for you. It's more expensive though, making it less useful for most.

Adobe's current stable version of Photoshop is officially version 24. In the coming years to come, you may never reach the last upgrade version as many things that were considered as great changes in this day and age are to be desired with a new version of Adobe Photoshop. It is frequently updated and you will always get the new features and plugins.